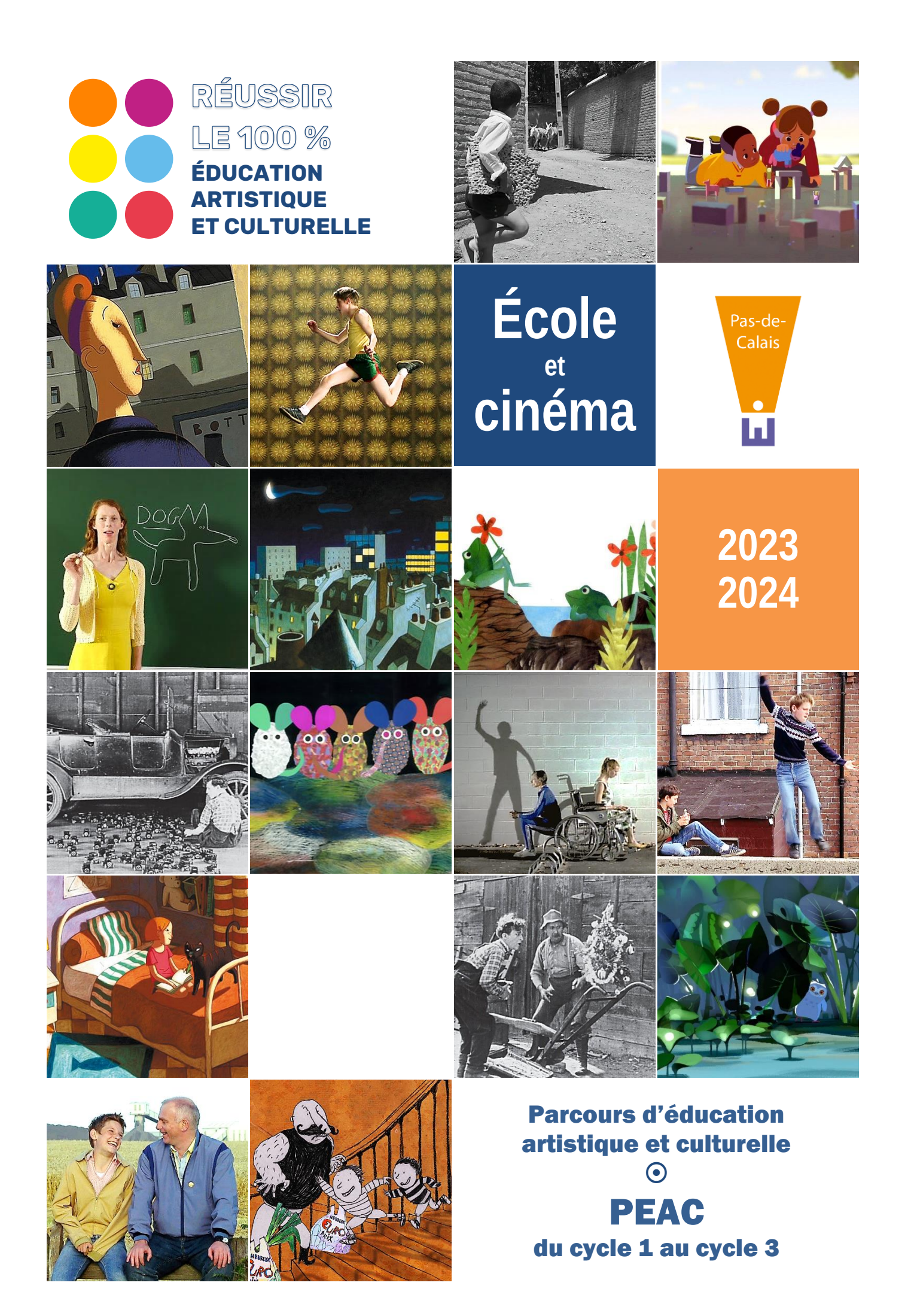

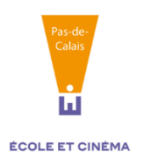

# Présentation

Le dispositif « École et cinéma » est initié par le Ministère de la Culture, le CNC (centre national du cinéma et de l'image animée) et le Ministère de l'Éducation nationale.

La coordination départementale en est assurée par la Direction Régionale des Affaires Culturelles, par la Direction des Services Départementaux de l'Éducation Nationale et par l'association régionale "De la suite dans les images".

Ce dispositif participe pleinement à la construction des compétences du socle commun de connaissances, de compétences et de culture. Il s'inscrit dans le cadre du projet départemental artistique et culturel et du Parcours d'Éducation Artistique et Culturelle (PEAC) de l'élève.

À partir du catalogue national, après consultation de la commission départementale, le comité de pilotage départemental établit la programmation de l'année scolaire.

Cette programmation vous permet d'assister avec vos élèves, dans le cadre des activités de classe, à trois projections (deux pour les élèves en PS et MS) réparties sur l'année scolaire, organisées spécialement à votre intention par les salles de cinéma partenaires engagées dans l'opération (cf. liste en page 7) qui seront vos interlocuteurs pour l'organisation de ces projections.

Les exploitants des salles sont des relais actifs du dispositif. Dans le cadre d'une relation partenariale avec les écoles, ils développent un travail de proximité et mettent en œuvre une politique d'animation culturelle, de sensibilisation au jeune public, d'aide et de conseil à la réalisation de vos projets pédagogiques. Ils assurent des conditions d'accueil et de projection optimum et veillent à ce que le nombre d'élèves présents permette une séance de qualité.

Les séances sont programmées par les exploitants en fonction de la mise à disposition des films par le CNC.

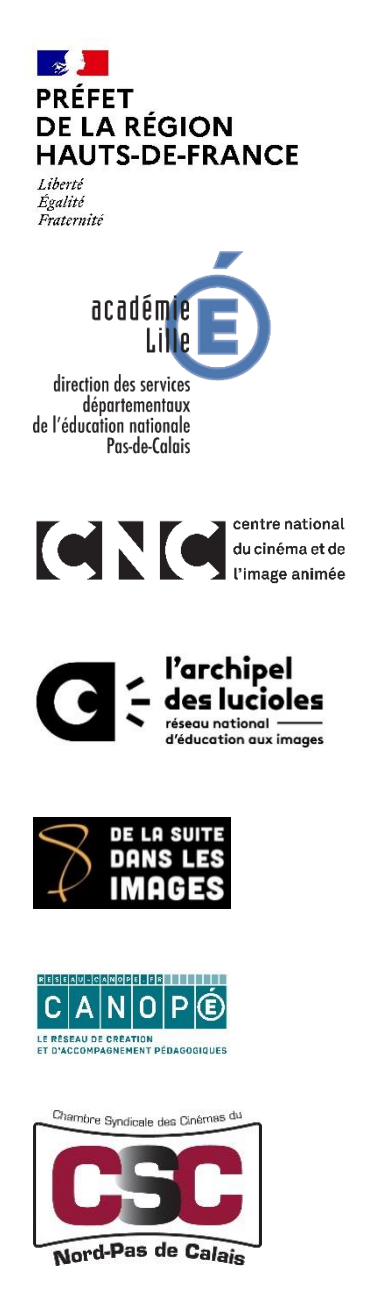

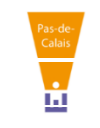

## Programmation 2023-2024

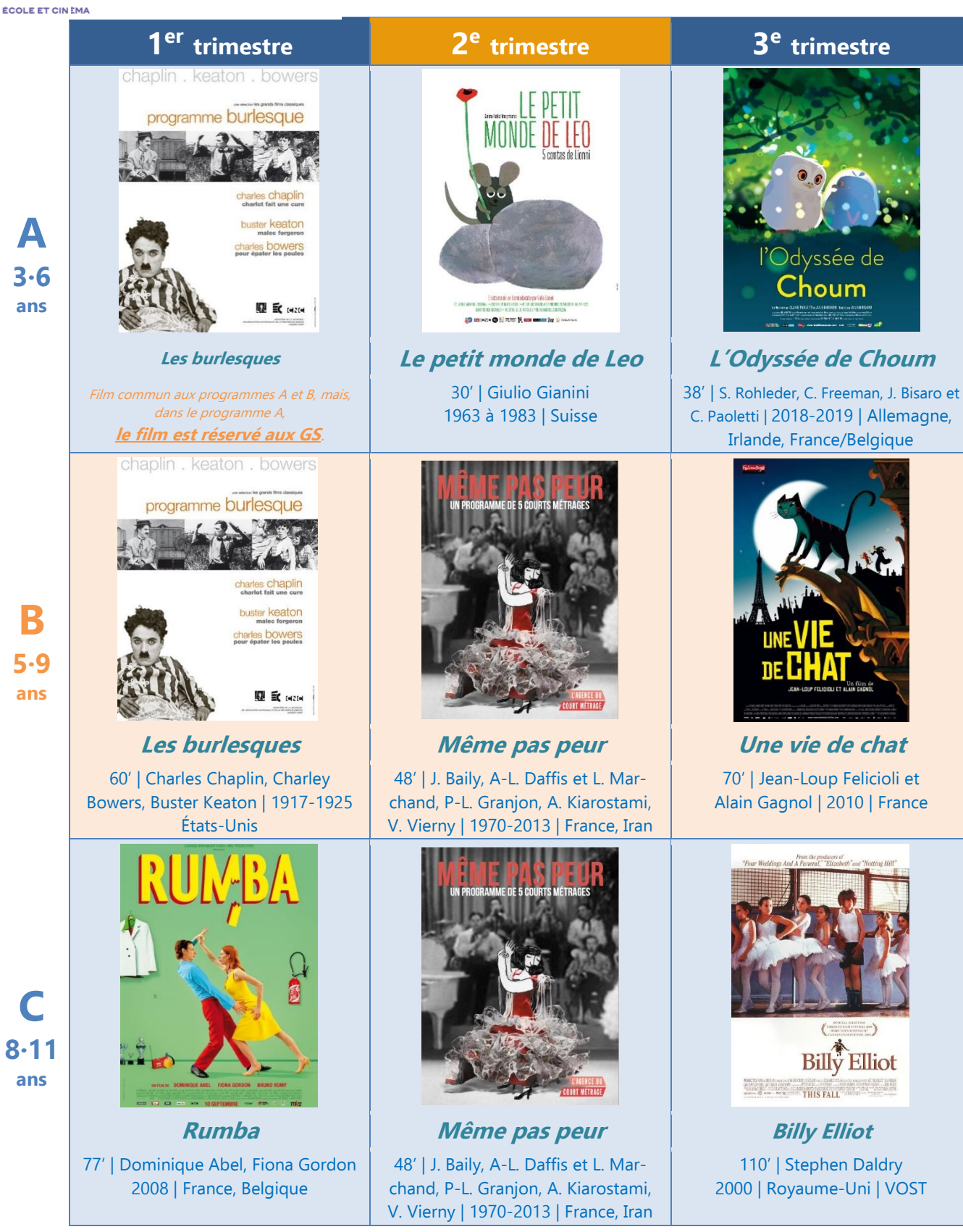

En cliquant sur l'affiche du film vous accédez à sa présentation. D'autres ressources pédagogiques seront à retrouver sur le site départemental 2EAC-62 :

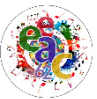

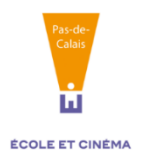

### Niveaux concernés

La programmation est structurée en trois programmes (A, B ou C) permettant une facilité d'inscription pour les classes à cours multiples.

Pour le cycle 1 (programme A) le nombre de classes pourra éventuellement être limité en fonction des capacités d'accueil des salles partenaires.

## Accompagnement pédagogique

Vous bénéficiez de diverses ressources pour vous aider dans la mise en œuvre de votre projet de classe et la préparation du travail sur les œuvres en amont ou en aval des séances :

- ➔ **Une séance (programme A) ou trois séances (programmes B et C) de pré-visionnement** et de présentation des films de 3 heures organisées par "De la suite dans les images", s'inscrivant dans le cadre des actions de formation continue à public volontaire. La participation peut être comptabilisée pour 3 ou 6 heures dans le cadre des heures dues au titre de la "Journée de solidarité" et ouvre droit, selon les règles en usage dans votre cadre d'exercice professionnel, au remboursement des frais de déplacement pour chaque séance.
	- ➔ **L'inscription à ces séances est automatique à partir de l'inscription de la classe et du choix lors de celle-ci du lieu de pré-visionnement.**
	- ➔ **À noter : vous êtes libre du choix du lieu du pré-visionnement selon vos convenances personnelles.**
- → **Deux parcours M@gistère de 3h :** Découverte du dispositif "École et cinéma" ; Les usages pédagogiques de la plate-forme Nanouk
	- ➔ **Inscription possible lors de l'inscription de votre classe.**
- ➔ **Des ateliers proposés par CANOPÉ** de 3 heures, ouverts gratuitement aux enseignants inscrits dans le dispositif « École et cinéma » :
	- Créer un film d'animation en classe (découverte ou approfondissement)
	- Éducation à l'image et esprit critique

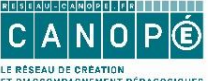

- ➔ **Renseignements et Inscriptions sur le site de CANOPÉ : [atelier](https://www.reseau-canope.fr/academie-de-lille/atelier-canope-62-arras.html)  [d'Arras](https://www.reseau-canope.fr/academie-de-lille/atelier-canope-62-arras.html)**
- ➔ **Des ressources** proposées par les médiathèques pédagogiques du réseau **Canopé - [Académie](https://0592599e.esidoc.fr/votre-portail-evolue) [de Lille](https://0592599e.esidoc.fr/votre-portail-evolue)** pour travailler sur les techniques et sur l'histoire du cinéma.
- ➔ **Des documents pédagogiques** préparés par les CPAP et CPEM du Pas-de-Calais (Fiches Des œuvres aux maîtres - Cinéma, "Mise en résonance" dans le cadre de l'Histoire des arts…) disponibles sur le site **[2EAC-62](https://eeac1d62.etab.ac-lille.fr/ecole-et-cinema/) .**
- **NANOUK**
- ➔ **Des ressources pédagogiques nationales** diffusées par L'Archipel des lucioles, mises à votre disposition après inscription sur le site **[NANOUK](http://nanouk-ec.com/)**
- ➔ **Pour l'accompagnement des élèves : "Mon Cahier École et cinéma"**

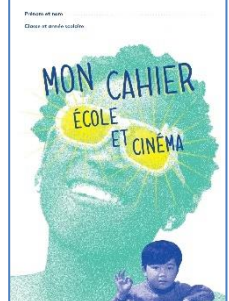

Proposé par "L'Archipel des lucioles", **Mon Cahier École et cinéma** est un outil individuel, propre à chaque élève, qu'il conserve à la fin de l'année scolaire afin de garder une trace du projet et de créer du lien avec les familles. L'enfant y décrit son expérience de spectateur, est invité à répondre à des questions simples sur ses émotions et, à la maison, à partager ses impressions avec sa famille.

**Mon Cahier École et cinéma** valorise le parcours vécu : l'élève doit y inscrire le titre des 3 films. Pour chaque film, il peut coller le ticket de cinéma. Il est invité à parler du film avec des mots simples ou un dessin (selon le niveau de l'élève). Grâce à la plateforme NANOUK, il peut visionner en classe ou avec sa famille la première séquence de chaque film.

Dans la rubrique « *Image Ricochet* », l'élève est invité à imaginer des liens entre les films et d'autres arts, enrichissant ainsi son parcours d'éducation artistique et culturel.

> ➔ **Les cahiers pour les élèves de chaque classe inscrite seront diffusés par la DSDEN via les inspections.**

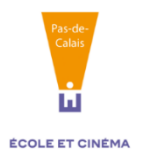

## Modalités d'inscription

➔ **L'inscription nécessite avant le 30 juin 2023 une inscription via l'appel à projet sur ADAGE.**

- *Vous pouvez inscrire plusieurs classes via un seul appel à projet seulement si ces classes s'inscrivent pour un même programme (A, B ou C). Sinon il est nécessaire de compléter un appel à projet par programme.*
- *Il est également à noter qu'il n'y a pas de sélection des classes, l'inscription dans Adage*  valide donc automatiquement la participation, si l'ensemble des rubriques *obligatoires sont saisies. Il n'y aura donc plus désormais de confirmation d'inscription.*
- *Des ajustements ou modifications (niveaux, effectifs, nom des enseignants...) peuvent être apportés dans l'appel à projet saisi jusqu'au 15/09/2023.*
- *Au-delà de cette date nous vous invitons à écrire à : [ecole.cinema62@ac-lille.fr](mailto:ecole.cinema62@ac-lille.fr)*

\*Explications complémentaires en annexe (page 9).

## Financement

### Financement des entrées et du transport

Les écoles définissent les modalités de financement ou de co-financement des billets, ou de toute autre dépense nécessaire à la mise en œuvre de leur projet pédagogique (déplacements des élèves…).

Ce dispositif peut bénéficier de l'aide aux projets artistiques et culturels par la DSDEN (APAC) selon les modalités indiquées dans le Vade-mecum PEAC.

Elles peuvent solliciter les collectivités territoriales afin d'inscrire leur projet dans le cadre de l'accompagnement des actions culturelles ou scolaires de la commune ou de la communauté de communes.

Le coût individuel pour chaque projection est compris entre 2 et 2,5 € selon les salles. Pour plus de précisions, prendre contact avec la salle afin de connaître le tarif proposé.

#### Participation financière des familles

Cette action s'inscrivant dans le cadre des sorties scolaires occasionnelles pendant le temps scolaire, **aucune contribution spécifique des familles ne peut être demandée.**

(Cf[. Circulaire n°99-136 du 21 septembre 1999\)](http://www.adressrlr.cndp.fr/index.php?id=54&tx_pitsearch_pi3%5bcurrent_id%5d=2%C2%B6meters=&tx_pitsearch_pi3%5bsimple%5d=1&sort=pertinence&tx_pitsearch_pi3%5bmots%5d=99-136&tx_pitsearch_pi3%5bsur%5d=TEXTES&tx_pitsearch_pi3%5brubrique%5d=TOUTES&tx_pitsearch_pi3%5bdocuments%5d%5b%5d=TOUS&submit-recherche-simple=Lancer+la+recherche&no=PCLI-3-3-1&ref=/inmedius/content/main/Textes_en_vigueur/I/3/3/1/I-3-3-1-050.xml&tx_pitsearch_pi3%5btype%5d=article&javascript=true)

## Engagement des enseignant·e·s

L'inscription au dispositif vous engage :

- à être présent·e, dans la mesure du possible, aux séances de pré-visionnement ;
- à assister avec vos élèves à toutes les projections proposées par le dispositif ;
- à intégrer votre participation à "École et cinéma" à votre pratique pédagogique : projet pédagogique inscrit dans le projet de classe et recensé sur ADAGE.

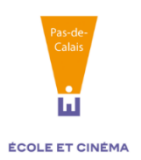

## Calendrier et lieux des pré-visionnements 2023/2024

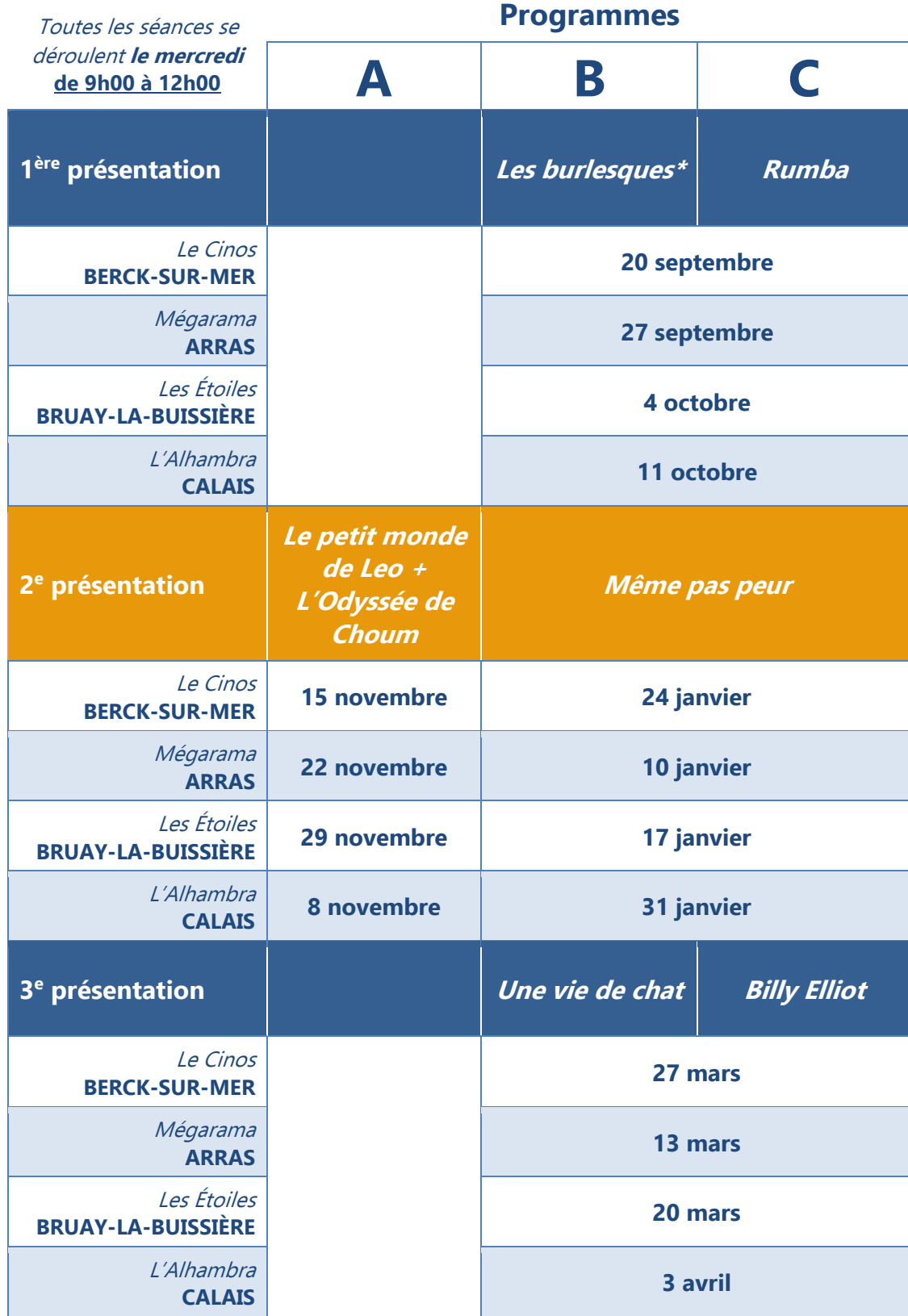

*\*Film commun aux programmes A et B, mais, dans le programme A, le film est réservé aux élèves de GS.*

➔ **Contact pour toute question ou information : [ecole.cinema62@ac-lille.fr](mailto:ecole.cinema62@ac-lille.fr)**

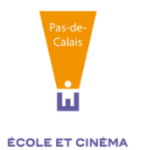

# Liste des salles de cinéma partenaires du dispositif

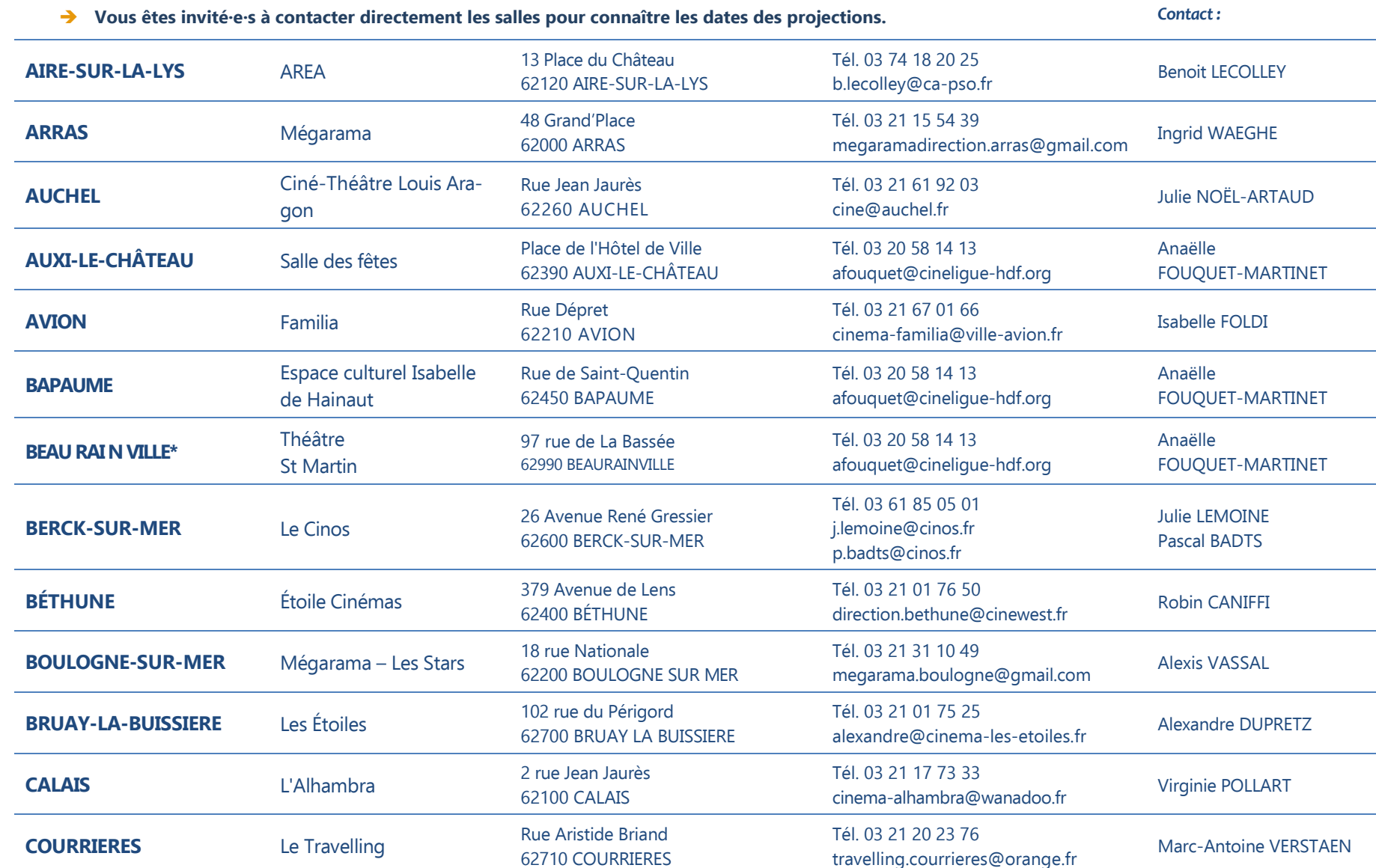

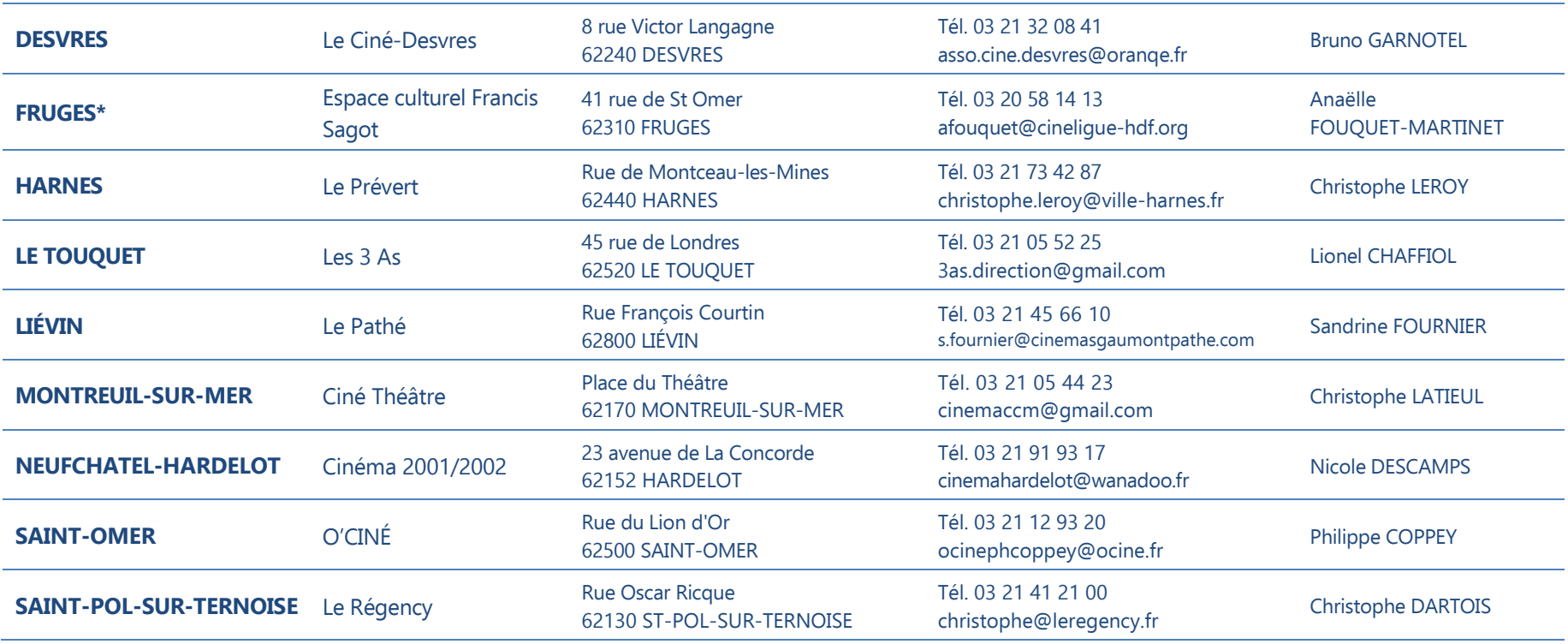

*\* Points du réseau de cinéma itinérant Cinéligue Hauts de France, en raison d'une disponibilité limitée, à Beaurainville et Fruges, le dispositif est ouvert uniquement aux écoles des intercommunalités.*

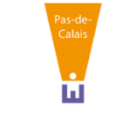

## Annexe / inscription via ADAGE

➔ **Accès à ADAGE via Éduline :** 

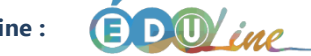

- ÉCOLE ET CINÉMA
- ➔ **Après identification, vous retrouvez ADAGE dans le domaine « Scolarité du 1 er degré » :**

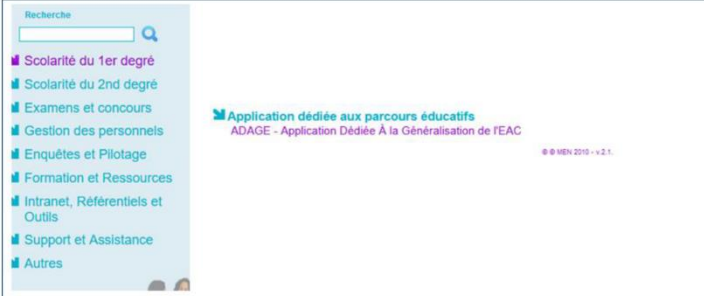

➔ **Ressources : Guides et présentations dans l'onglet "Aide"**

➔ **Prérequis : se connecter avec le profil « Rédacteur de projets ». Ce profil est attribué par le directeur d'école.** 

Vidéo tutoriel **[>ICI<](https://www.dailymotion.com/video/x7ypdmf)** (durée : 1'17'').

➔ **Vous retrouvez l'appel à projet "École et cinéma" 2023-2024 sur la page d'accueil de l'application.**

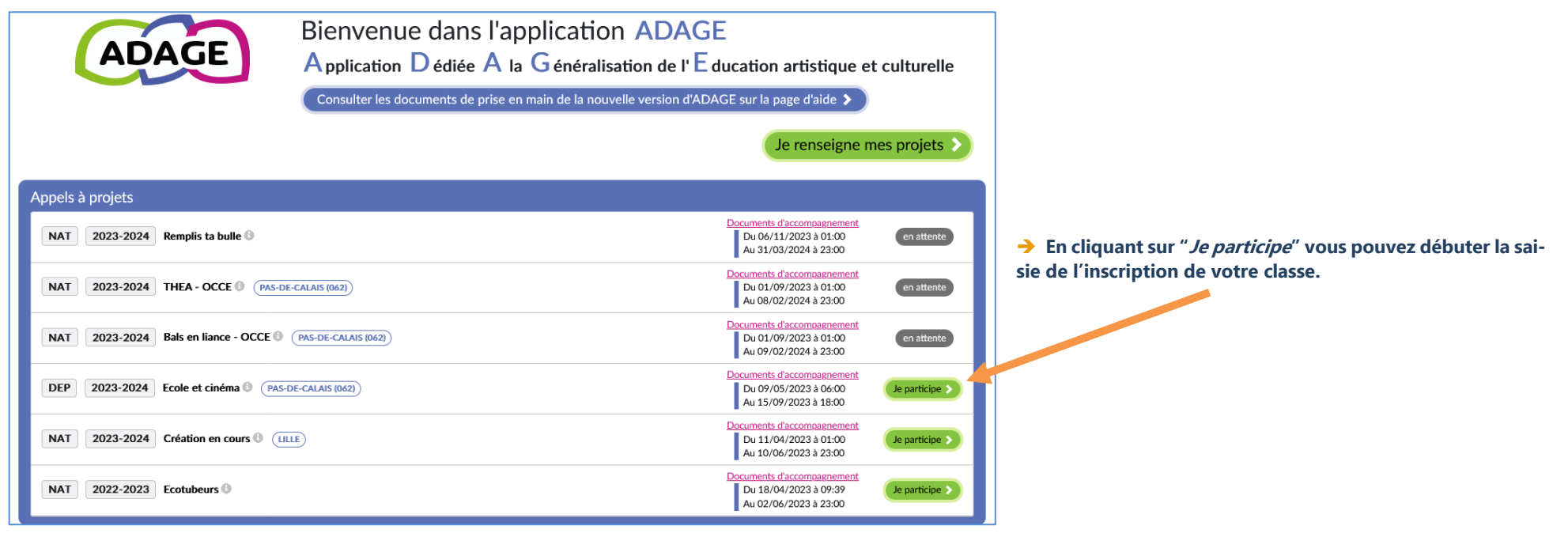

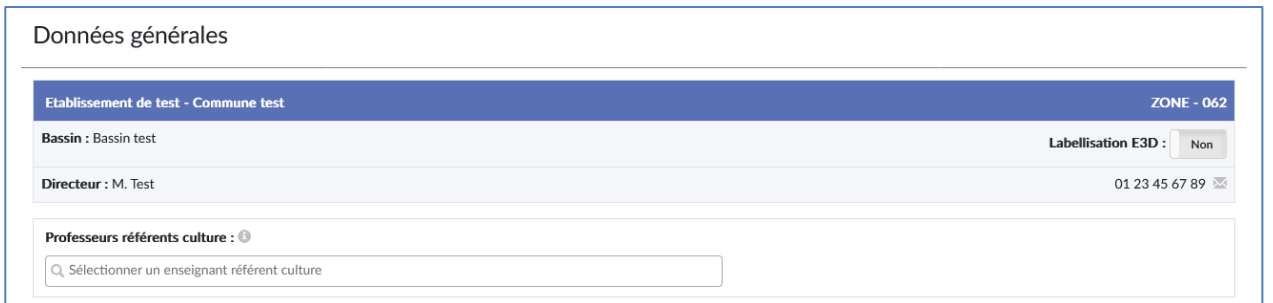

Le projet

Déclinaison: \*

Titre du projet : \*

Description: \*

Partenaires : Autres partenaires :

Dispositif : Ecole et cinéma

Domaines artistiques et culturels : \*

Articulation avec un projet 2nd degré :

Etablissements 1er degré associés :

Inscription des classes à École et cinéma - 2023-2024 - 1er degré - Pas-de-Calais

Titre du proiet

Sélectionner une déclinaison

∩ Rechercher un partenaire

Non

Sélectionner un établissement

Résumer brièvement le projet et préciser son inscription dans le parcours de l'élève.

Q Sélectionner une ou deux domaines artistiques et culturelles

- ➔ **Données générales :**
- **"Professeur référent culture" :** saisie non obligatoire
- ➔ **Informations obligatoires à saisir :**

### ➔**1. Le projet :**

⊋

 $\overline{\mathcal{F}}$ 

- **"Déclinaison" :** choisir le programme A (3-6 ans), B (5-9 ans) ou C (8- 11 ans)
- **"Titre du projet" :** indiquer "École et cinéma"
- **"Description" :** résumer brièvement votre projet de classe pour ce dispositif
- **"Domaines artistiques et culturels" :** sélectionner un ou deux domaines artistiques et culturels dans la liste proposée
- **"Partenaire" :** indiquer la salle de cinéma choisie pour les projections à vos élèves en saisissant le nom de la commune puis en cliquant sur le nom de la salle de cinéma qui apparaît dans la liste des structures culturelles recensées
- **"Autres partenaire" ; "Articulation avec un projet 2nd degré" ; "Établissements 1er degré associés" :** saisie non obligatoire

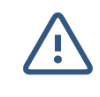

Indiquer vos partenaires (structures, artistes ou intervenants) s'ils sont absents de la liste ci-dessus. Préciser leurs noms et adresses mails

**Quand ces informations sont saisies, cliquer sur "Enregistrer" pour pouvoir compléter les parties 2 et 3 ci-dessous en cliquant sur l'icône du crayon qui apparaît après ce premier enregistrement à droite du titre de chaque partie.** 

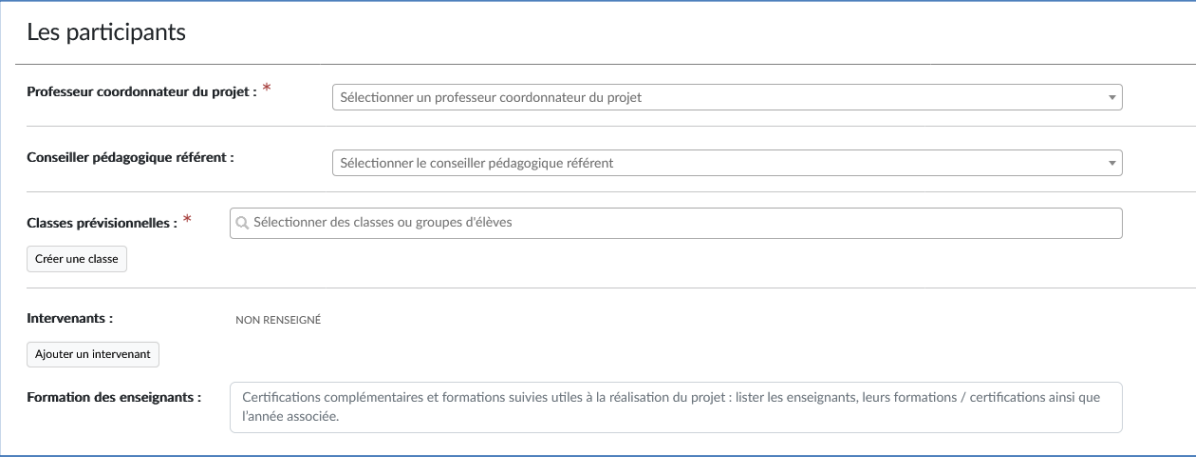

### ➔ **2. Les participants :**

- **"Professeur coordonnateur du projet" :** cliquer sur votre nom dans la liste\*
- **"Classes prévisionnelles" :** sélectionner la classe dans la liste ou cliquer sur "Créer une classe"**\***
- **"Conseiller pédagogique référent" ; Intervenant" ; "Formation des enseignants"** : saisie non obligatoire

\*en cas de difficulté se référer page 9 "Gestion des classes prévisionnelles" du guide établissement à retrouver dans l'onglet "Aide"

#### Informations complémentaires

Choix du cinéma pour les projections (aux élèves) \* Se référer à la liste des salles partenaire dans le document de présentation

#### Choix du cinéma pour le ou les pré-visionnements (enseignants) \*

Lieux et dates : se référer au document de présentation

Sélectionner une valeur

Sélectionner une valeur

#### Première participation au dispositif "École et cinéma" \* Sélectionner une valeur

#### Inscription à un parcours M@gistère Inscription volontaire à un parcours d'autoformation

Q. Sélectionner une ou plusieurs valeur(s)

### ➔ **3. Informations complémentaires :**

• **"Choix du cinéma pour les projections (aux élèves)" :** choisir dans la liste (réponse nécessairement identique au choix préalablement indiqué ci-dessus comme "Partenaire")

• **"Choix du cinéma pour le ou les pré-visionnements (aux enseignants)" :** choisir dans la liste

• **"Première participation au dispositif École et cinéma" :** indiquer "oui" ou "non"

• facultatif, **"Inscription à un parcours M@gistère" :** indiquer éventuellement votre choix parmi les 2 parcours proposés

### ➔ **À l'issue de la saisie :**

- **Vous retrouvez le projet saisi dans l'onglet "Projets EAC", en cliquant sur "Les projets".**
- **Vous arrivez sur la page "Volet culturel du projet d'école".**
- **Vous devez sélectionner l'année scolaire "2023-2024", puis, pour afficher la liste des projets saisis, cliquer sur le chiffre qui apparaît dans la zone bleue "Projets liés à des dispositifs".**

 $\bar{\mathrm{v}}$ 

 $\sim$ 

 $\mathbf{v}$ 

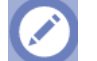

**Vous pouvez, jusqu'au 15/09/2023, modifier chaque partie en cliquant sur l'icône du crayon**